#### **Análisis Matemático y Métodos Numéricos**

Rafael Granero-Belinchón Departamento de Matemáticas, Estadística y Computación Universidad de Cantabria email: rafael.granero@unican.es

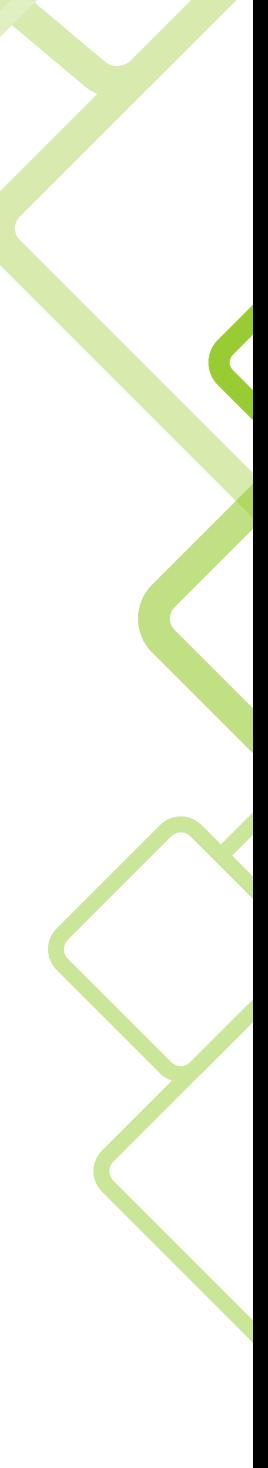

#### ÍNDICE GENERAL

<span id="page-2-0"></span>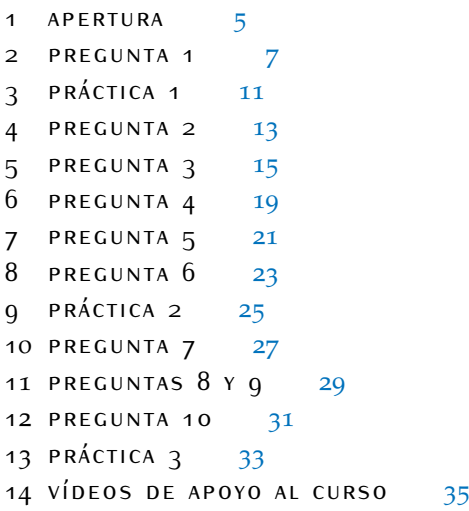

### $1$  APERTURA

El temario del curso está estructurado en 10 preguntas. Concretamente

**PREGUNTA 1:** Si conocemos cómo calcular la derivada de una función y un punto por el que pasa, ¿sabemos encontrar la función que cumple ambas condiciones?

**PREGUNTA 2:** Si conocemos

$$
y(0), y'(0), y''(0), ..., y^{N}(0),
$$

¿sabemos encontrar el polinomio de menor grado que cumpla estas condiciones?

**PREGUNTA 3:** Si tenemos varias condiciones sobre distintos puntos y estas condiciones deben ser tomadas en cuenta a la vez, por ejemplo,

$$
y(0),y(0,2),y(-1),...,y(3)\\
$$

¿sabemos encontrar el polinomio de menor grado que cumpla estas condiciones?

**PREGUNTA** 4:Dada una función continua  $f(x)$  ¿Cómo podemos calcular el área (con signo) encerrada entre la curva  $(x, f(x))$  con  $a \le x \le b$  y el eje *x*?

**PREGUNTA 5:** Ahora que estamos calculando el área bajo ciertas curvas nos asalta otra pregunta ¿cómo podemos calcular la longitud de una curva dada?

**PREGUNTA 6:** ¿Cómo podemos calcular aproximadamente una integral definida?

**PREGUNTA 7:** Dados una serie de valores  $y(x_0), y(x_1), y(x_2), ...$  ¿cómo aproximar la derivada de la función en dichos puntos?

**PREGUNTA 8:** ¿Cómo podemos aproximar soluciones de ecuaciones no lineales?

**PREGUNTA 9:** ¿Cómo podemos aproximar los ceros de una función no-lineal?

**PREGUNTA 10:** ¿Cómo podemos encontrar los valores máximos (o mínimos) de funciones no-lineales?

Estas preguntas se relacionan unas con otras de acuerdo al siguiente esquema

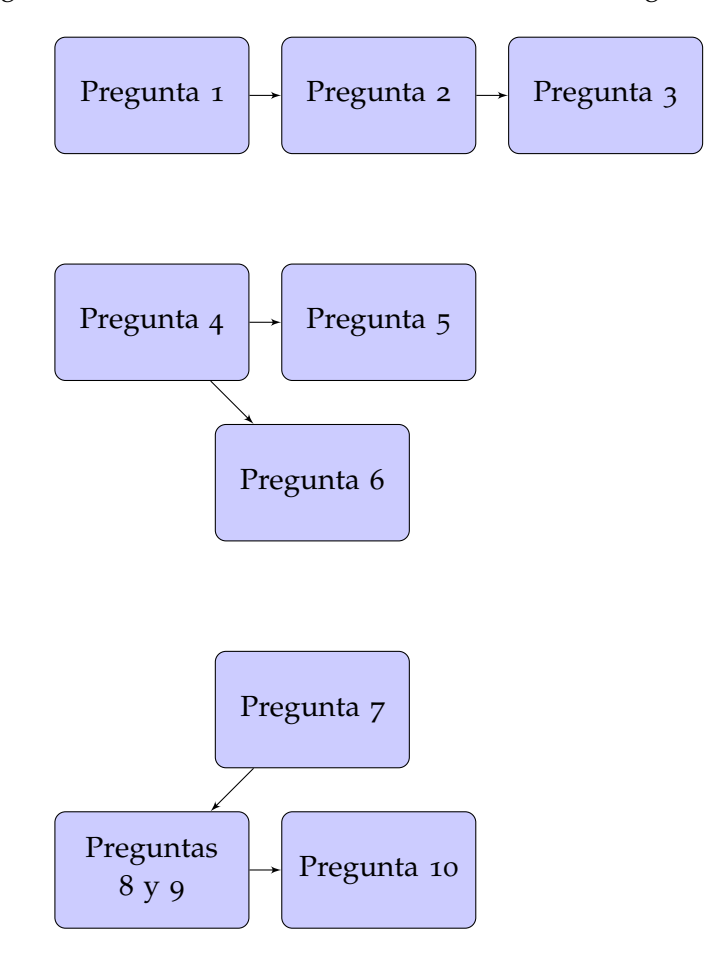

Vemos que, por lo tanto, se agrupan en tres capítulos:

- Capítulo <sup>1</sup>: Preguntas <sup>1</sup>, <sup>2</sup> <sup>y</sup> <sup>3</sup>
- Capítulo <sup>2</sup>: Preguntas <sup>4</sup>, <sup>5</sup> <sup>y</sup> <sup>6</sup>
- Capítulo <sup>3</sup>: Preguntas <sup>7</sup>, <sup>8</sup>, <sup>9</sup> <sup>y</sup> <sup>10</sup>

<span id="page-5-0"></span>Además, el curso consta de 3 prácticas de programación con Matlab que también se incluyen en las presentes notas.

<span id="page-6-0"></span>La primera pregunta que queremos ser capaces de responder es:

**PREGUNTA 1:** Si conocemos cómo calcular la derivada de una función y un punto por el que pasa, ¿sabemos encontrar la función que cumple ambas condiciones?

Es decir, dada una ecuación, por ejemplo, *En el link* [https:](https://youtu.be/_d2IhZLqBt8)

$$
y'(t) = y(t)(1 - y(t))
$$

con datos iniciales

 $y(0) = 1.$ 

¿Podemos resolver este problema y encontrar la *y*(*t*) que la cumple? *En el link* [https:](https://youtu.be/HKogv9ucFiM) Este tipo de pregunta aparece múltiples veces en problemas vinculados a la *Myoutu be/HKogv9ucFiM se* física o a la biología.

Para esto hemos aprendido tres métodos *analíticos* y dos *aproximados*. Veamos primero los analíticos. Lo primero es decidir el orden de la ecuación.

- Si el orden es <sup>1</sup>: *En el link* [https:](https://youtu.be/d5Eb7uUPe_Q)
	- si es de variables separadas entonces resolvemos con ese método. *puede ver un video de apoyo.* Por ejemplo, si queremos resolver *En el link [https:](https://youtu.be/jnnHlsB9JKc)*

$$
y'(t) = y(t)(1 - y(t)),
$$

con dato initial  $y(0) = 0.5$ , lo primero que hacemos es separar variables

$$
\frac{dy}{y(1-y)} = dt.
$$

Ahora integramos. A la izquierda nos queda

$$
\int \frac{(1-y+y)dy}{y(1-y)} = \int \frac{dy}{y} + \int \frac{dy}{1-y} = \log(y) - \log(1-y) = \log(y/(1-y)).
$$

A la derecha queda

 $t + C$ .

Usando el dato inicial llegamos a que *C* = 0, por lo que la solución es

$$
\frac{y(t)}{1-y(t)}=e^t.
$$

De donde

$$
y(t) = e^t/(1+e^t).
$$

[//youtu.be/\\_d2IhZLqBt8](https://youtu.be/_d2IhZLqBt8) *se y puede ver un video de apoyo.* 1

*puede ver un video de apoyo.*

[//youtu.be/d5Eb7uUPe\\_Q](https://youtu.be/d5Eb7uUPe_Q) *se*

[//youtu.be/jnnHlsB9JKc](https://youtu.be/jnnHlsB9JKc) *se y puede ver un video de apoyo.*

[//youtu.be/GmdqnGoNoyw](https://youtu.be/GmdqnGoNoyw) *se puede ver un video de apoyo. y*

<span id="page-7-0"></span>• si no, entonces intentamos el factor integrante. Por ejemplo, si *En el link* [https:](https://youtu.be/GmdqnGoNoyw) tenemos la ecuación

$$
y'(t) + y(t) = 3t,
$$

con dato inicial  $y(0) = 1$  lo primero que hacemos es multiplicar por el factor integrante  $\mu(t)$ 

$$
\mu(t)y'(t) + \mu(t)y(t) = 3t\mu(t).
$$

Esta función *µ* es, de momento desconocida. Ahora observamos que si

$$
\mu'(t)=\mu(t),
$$

entonces

$$
\mu(t)y'(t) + \mu(t)y(t) = \mu(t)y'(t) + \mu'(t)y(t) = (\mu(t)y(t))'
$$

Si resolvemos la EDO para *µ* (que es de variables separadas) nos queda

$$
\mu(t)=e^t
$$

.

Con esta elección de *µ*(*t*) llegamos a

$$
\left(e^t y(t)\right)' = 3te^t
$$

Ahora solo tenemos que integrar

$$
\int_0^t se^s ds = te^t - \int_0^t e^s ds = te^t - e^t + 1,
$$

por lo que

$$
e^t y(t) - 1 = 3(te^t - e^t + 1).
$$

Finalmente

$$
y(t) = e^{-t} + 3(t - 1 + e^{-t}).
$$

*En el link [https:](https://youtu.be/ZcXKu1so_70)* Si el orden es 2: entonces buscamos soluciones de tipo exponencial *y*(*t*) = *e λt* . Por ejemplo, si tenemos la EDO

$$
y''(t) - 5y(t) = 0,
$$

con datos iniciales

$$
y(0)=1, y'(t)=0,
$$

al buscar soluciones de tipo exponencial llegamos al polinomio caracte-*En el link* [https:](https://youtu.be/WmMQkuLzMxc) rístico

$$
\lambda^2 - 5 = 0.
$$

[//youtu.be/WmMQkuLzMxc](https://youtu.be/WmMQkuLzMxc) *se puede ver un video de apoyo.*

[//youtu.be/ZcXKu1so\\_70](https://youtu.be/ZcXKu1so_70) *se puede ver un video de apoyo.*

Esta ecuación de segundo orden tiene dos soluciones:

$$
\lambda^{\pm} = \pm \sqrt{5}
$$

Así la solución general es

$$
y(t) = C_1 e^{\lambda^+ t} + C_2 e^{\lambda^- t}.
$$

<span id="page-8-0"></span>Ahora tenemos que resolver el siguiente sistema

$$
C_1 + C_2 = 1
$$

$$
\sqrt{5}C_1 - \sqrt{5}C_2 = 0.
$$

De donde  $C_1 = C_2$  y

$$
y(t) = 0.5e^{\sqrt{5}t} + 0.5e^{-\sqrt{5}t}.
$$

Podemos describir cómo decidir qué método usar con el siguiente esquema:

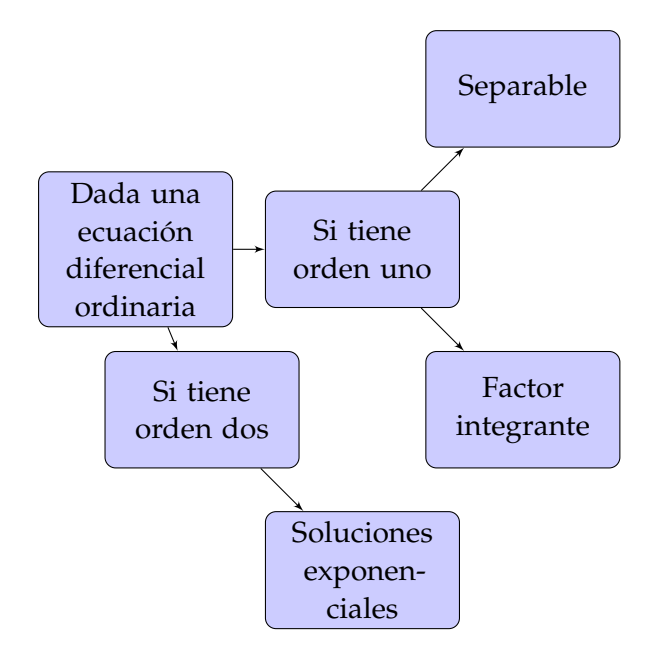

De la misma manera que tenemos estos métodos analíticos, disponemos de métodos numéricos o aproximados. Los dos que hemos estudiado son el método de Euler y el método de Euler modificado. Ambos se basan en la aproximación

$$
y'(t) = \lim_{\delta \to 0} \frac{y(t+\delta) - y(t)}{\delta} \approx \frac{y(t+h) - y(t)}{h}
$$

si *h* es un número *suficientemente chiquitín*.

El método de Euler consiste en calcular de forma recursiva las aproxi-

En el link [https:](https://youtu.be/1ZeV2FVP7AI) [//youtu.be/1ZeV2FVP7AI](https://youtu.be/1ZeV2FVP7AI) *se puede ver un video de apoyo.*

$$
Y(j)\approx y(t_j),
$$

con *tj*+<sup>1</sup> = *t<sup>j</sup>* + *h*. Concretamente, si la EDO considerada es

$$
y'(t) = f(t, y(t)), y(0) = y_0,
$$

definimos las aproximaciones  $Y(1) = y(0) = y_0$  y

$$
Y(j+1) = Y(j) + f(t_j, Y(j)))h.
$$

<span id="page-9-1"></span> El método de Euler **modificado** consiste en calcular de forma recursiva *En el link* [https:](https://youtu.be/yNVga0ajLmg) las aproximaciones

$$
Y(j)\approx y(t_j),
$$

con *tj*+<sup>1</sup> = *t<sup>j</sup>* + *h*. Concretamente, si la EDO considerada es

$$
y'(t) = f(t, y(t)), y(0) = y_0,
$$

definimos las aproximaciones  $Y(1) = y(0) = y_0$  y

$$
Y(j+1) = Y(j) + f(t_j + h/2, Y(j) + hf(t_j, Y(j))/2)h.
$$

Es decir, primero se calcula el paso intermedio con longitud *h*/2 y la *En el link* [https:](https://youtu.be/JOOOv5S37P8) fórmula de Euler (sin modificar)

$$
Y(j) + h f(t_j, Y(j)) / 2,
$$

<span id="page-9-0"></span>y después se usa ese paso intermedio en la aproximación definitiva.

[//youtu.be/yNVga0ajLmg](https://youtu.be/yNVga0ajLmg) *se puede ver un video de apoyo.*

[//youtu.be/JOOOv5S37P8](https://youtu.be/JOOOv5S37P8) *se puede ver un video de apoyo.* 

## PRÁCTICA 1

#### **TAREA 1:**

 Aproxima la solución de la siguiente EDO con el método de Euler (hasta  $T = 1$  con paso  $h = 0.1$  y luego con paso  $h = 0.01$ )

$$
y'(t) = y^2(t)
$$

con dato inicial  $y(0) = 1$ .

- Resuelve explícitamente la EDO anterior usando lo visto en la clase de teoría
- Da una interpretación de los resultados numéricos obtenidos
- Escribe un código Matlab para resolver el problema

$$
y'(t) = f(y(t), t)
$$

con dato inicial  $y(0) = y_0$ .

Indicaciones: En clase de teoría hemos estudiado el método de Euler. Tenemos la aproximación

$$
y'(t) = \lim_{\delta \to 0} \frac{y(t+\delta) - y(t)}{\delta} \approx \frac{y(t+h) - y(t)}{h}
$$

si *h* es un número pequeño. Así, el método de Euler consiste en calcular de forma recursiva las aproximaciones

$$
Y(j)\approx y(t_j),
$$

con *tj*+<sup>1</sup> = *t<sup>j</sup>* + *h*. Concretamente, si la EDO considerada es

$$
y'(t) = f(t, y(t)), y(0) = y_0,
$$

definimos las aproximaciones  $Y(1) = y(0) = y_0$  y

$$
Y(j+1) = Y(j) + f(t_j, Y(j)))h.
$$

Así que para programar el código Matlab que me aproxime la solución anterior basta con definir *h* e *Y*(1) = 1 y hacer un bucle *for*.

Para resolver el segundo punto basta con observar que la EDO es separable.

#### **TAREA 2:**

 Aproxima la solución de la siguiente EDO con el método de Euler (hasta  $T = 100$  con paso  $h = 0.1$ )

$$
y''(t) = -y(t)
$$

con dato inicial  $y(0) = 0$ ,  $y'(0) = 1$ .

 Aproxima la solución de la siguiente EDO con el método de Euler modificado (hasta  $T = 100$  con paso  $h = 0.1$ )

$$
y''(t) = -y(t)
$$

con dato inicial  $y(0) = 0$ ,  $y'(0) = 1$ .

- Resuelve explícitamente la EDO anterior usando lo visto en la clase de teoría
- Da una interpretación los resultados numéricos obtenidos

Indicaciones: Lo primero es escribir la EDO de segundo orden como un sistema de primer orden usando el cambio

$$
\vec{u}(t) = (y(t), y'(t)).
$$

Para la segunda subtarea recordamos que el método de Euler modificado consiste en calcular de forma recursiva las aproximaciones

$$
Y(j)\approx y(t_j),
$$

con *tj*+<sup>1</sup> = *t<sup>j</sup>* + *h*. Concretamente, si la EDO considerada es

$$
y'(t) = f(t, y(t)), y(0) = y_0,
$$

definimos las aproximaciones  $Y(1) = y(0) = y_0$  y

$$
Y(j + 1) = Y(j) + f(t_j + h/2, Y(j) + hf(t_j, Y(j)) / 2)h.
$$

Es decir, primero se calcula el paso intermedio con longitud *h*/2 y la fórmula de Euler (sin modificar)

$$
Y(j) + hf(t_j, Y(j)) / 2,
$$

y después se usa ese paso intermedio en la aproximación definitiva. Para la tercera subtarea buscamos soluciones de tipo exponencial de la forma vista en la clase de teoría.

Indicaciones de Matlab:

- Matlab guarda todo como matrices (o vectores). No tiene índice <sup>0</sup>, por lo que el primer elemento siempre tiene índice 1.
- el manual de Matlab se obtiene usando el comando *hel p*. En particular, ahí encontraréis como usar el bucle *f or* mencionado antes.
- <span id="page-11-0"></span> las funciones que hagáis vosotros en Matlab se llaman usando el comando *f eval*. Esto os hace falta para el último punto de la tarea 1.

<span id="page-12-0"></span>La siguiente pregunta que queremos ser capaces de responder es:

Si conocemos

 $y(0)$ ,  $y'(0)$ ,  $y''(0)$ , ...,  $y^{N)}(0)$ ,

¿sabemos encontrar una función que cumpla estas condiciones?

Esta pregunta es una versión *relajada* de la primera (ver [2](#page-5-0)). En efecto, en ella *En el link* [https:](https://youtu.be/wMQHojuFD7Y) hemos reemplazado la condición de ser capaz de calcular la derivada en todo punto por conocer un cierto número de derivadas en un único punto.

En este caso la función no puede ser única (ya era única cuando sabíamos la EDO y ahora sabemos mucho menos). Para convencernos de esto podemos considerar el siguiente ejemplo:

$$
y(0) = 1
$$
  

$$
y'(0) = 1.
$$

Para este ejemplo tenemos que  $y(x) = e^x$  y  $p(x) = 1 + x$  son ambas funciones satisfaciendo las condicioens deseadas. Podemos observar también que  $p(x) = 1 + x$  es el *polinomio de menor grado* que las satisface.

Podemos entonces entonces reformular la pregunta de la siguiente forma para conseguir una solución única:

**PREGUNTA 2:** Si conocemos

$$
y(0), y'(0), y''(0), ..., y^{N}(0),
$$

¿sabemos encontrar el polinomio de menor grado que cumpla estas condiciones?

Este polinomio se conoce como *polinomio de Taylor* y sí es único. Además *En el link* [https:](https://youtu.be/cZo-Y8zAd2U) podemos aproximar las funciones que satisfacen las condiciones anteriores por dicho polinomio de Taylor.

La fórmula del polinomio alrededor del punto  $x_0$  es la siguiente

$$
p(x) = y(x_0) + \frac{y'(x_0)(x - x_0)}{1!} + \frac{y''(x_0)(x - x_0)^2}{2!} + \dots + \frac{y^{N}(x_0)(x - x_0)^N}{N!}.
$$

Veamos un par de ejemplos donde se usa el polinomio de Taylor. Así, por *En el link* [https:](https://youtu.be/bEe_iY4DABE)

[//youtu.be/wMQHojuFD7Y](https://youtu.be/wMQHojuFD7Y) *se puede ver un video de apoyo.*

*En el link* [https:](https://youtu.be/YLQQX9dbBmE) [//youtu.be/YLQQX9dbBmE](https://youtu.be/YLQQX9dbBmE) *se puede ver un video de apoyo.*

[//youtu.be/cZo-Y8zAd2U](https://youtu.be/cZo-Y8zAd2U) *se puede ver un video de apoyo.*

[//youtu.be/bEe\\_iY4DABE](https://youtu.be/bEe_iY4DABE) *se puede ver un video de apoyo.*

ejemplo, si queremos encontrar el polinomio de Taylor que cumple

$$
y(0) = 1, y'(0) = 1, y''(0) = 1, ..., y^{N}(0) = 1,
$$

usando la fórmula anterior obtenemos que

$$
p(x) = 1 + 1 * \frac{(x-0)}{1!} + 1 * \frac{(x-0)^2}{2!} + ... + 1 * \frac{(x-0)^N}{N!}.
$$

De forma similar, si queremos aproximar la función  $y(x) = \sin(x)$  por su polinomio de Taylor de orden 3 alrededor de  $x_0 = 0$  tenemos que calcular

$$
y(0) = 0, y'(0) = 1, y''(0) = 0, y^{3}(0) = -1.
$$

Por lo tanto, usando la fórmula anterior obtenemos que

$$
p(x) = 0 + 1 * \frac{(x-0)}{1!} + 0 * \frac{(x-0)^2}{2!} - 1 * \frac{(x-0)^3}{3!}.
$$

Además, si sabemos quién es la función *y*(*x*) podemos calcular el error entre el polinomio de Taylor *p*(*x*) y la función *y*(*x*):

$$
R(x) = y(x) - p(x) = \frac{y^{N+1}(\xi)(x - x_0)^{N+1}}{N+1!},
$$

donde *ξ*(*x*, *x*0) es un punto desconocido entre *x* y *x*<sup>0</sup> y que varía si ellos *En el link* [https:](https://youtu.be/qSuj7-_Ia5s) cambian. Por lo tanto, siguiendo con el ejemplo anterior podemos estimar el error entre  $y(x) = \sin(x)$  y su polinomio de Taylor de orden 3 alrededor de  $x_0 = 0$  como

*puede ver un video de apoyo. En el link* [https:](https://youtu.be/0lDsKgvJ1C8)

[//youtu.be/qSuj7-\\_Ia5s](https://youtu.be/qSuj7-_Ia5s) *se*

//youtu.be/01DskgvJ1C8 se  
puede ver un video de apoyo. 
$$
R(x) = y(x) - p(x) = \sin(x) - p(x) = \frac{y^4}{6}(x-0)^4 = \frac{\sin(\xi)(x-0)^4}{4!} = \frac{\sin(\xi)(x-0)^4}{4!}
$$

<span id="page-13-0"></span>y entonces, usando  $|\sin(\xi)| \leq 1$ ,

$$
|R(x)| \leq \frac{x^4}{24}
$$

<span id="page-14-0"></span>Recordemos la pregunta 2 del capítulo 1:

**PREGUNTA 2:** Si conocemos

 $y(0)$ ,  $y'(0)$ ,  $y''(0)$ , ...,  $y^{N)}(0)$ ,

¿sabemos encontrar el polinomio de menor grado que cumpla estas condiciones?

Para resolverla teníamos el polinomio de Taylor. Ahora queremos resolver un *En el link* [https:](https://youtu.be/FIXfgDA6ljw) problema diferente pero relacionado.

**PREGUNTA 3:** Si tenemos varias condiciones sobre distintos puntos y estas condiciones deben ser tomadas en cuenta a la vez, por ejemplo,

$$
y(0), y(0,2), y(-1), ..., y(3)
$$

¿sabemos encontrar el polinomio de menor grado que cumpla estas condiciones?

Ahora tenemos dos opciones: *En el link* [https:](https://youtu.be/d9WprEQJypg)

El polinomio interpolador: Dados  $N + 1$  puntos  $(t_j, x_j)$  para  $j = 0, ..., N$  *puede ver un video de apoyo.* definimos

$$
p(t) = \sum_{j=0}^{N} x_j L_j(t),
$$

donde

$$
L_j(t) = \prod_{i \neq j} \frac{(t - t_i)}{(t_j - t_i)}.
$$

La idea es que

 $L_i(t_i) = 0$  si  $i \neq j$ 

y

 $L_i(t_i) = 1.$ 

Es útil darse cuenta de que  $N+1$  puntos dan lugar a un polinomio de grado *N*. Así, si por ejemplo si nos dan los puntos  $(-1, 0)$ ,  $(0, 1)$  y *En el link [https:](https://youtu.be/sJDmFDqMD_I)* [//youtu.be/sJDmFDqMD\\_I](https://youtu.be/sJDmFDqMD_I) *se puede ver un video de apoyo.* (1, 0), el polinomio interpolador es

$$
p(t) = 0L_0 + 1 * L_1 + 0L_2 = \prod_{i \neq 1} \frac{(t - t_i)}{(t_1 - t_i)} = \frac{(t - t_0)}{(t_1 - t_0)} \frac{(t - t_2)}{(t_1 - t_2)} = \frac{(t - (-1))}{(0 - (-1))} \frac{(t - 1)}{\binom{0}{y}} \frac{(t - 1)}{\binom{0}{y}}.
$$
  
\n*p*(*t*) = 0L<sub>0</sub> + 1 \* L<sub>1</sub> + 0L<sub>2</sub> =  $\prod_{i \neq 1} \frac{(t - t_i)}{(t_1 - t_0)} = \frac{(t - t_0)}{(t_1 - t_0)} = \frac{(t - (-1))}{(0 - (-1))} \frac{(t - 1)}{\binom{0}{y}} = \frac{(t - 1)}{(0 - (-1))} \frac{(t - 1)}{\binom{0}{y}} = \frac{(t - 1)}{($ 

[//youtu.be/FIXfgDA6ljw](https://youtu.be/FIXfgDA6ljw) *se puede ver un video de apoyo.*

[//youtu.be/d9WprEQJypg](https://youtu.be/d9WprEQJypg) *se En el link* [https:](https://youtu.be/LyY9YOVepNs) [//youtu.be/LyY9YOVepNs](https://youtu.be/LyY9YOVepNs) *se puede ver un video de apoyo.*

[//youtu.be/k450pVWe3mc](https://youtu.be/k450pVWe3mc) *se puede ver un video de apoyo.*

- <span id="page-15-0"></span>*En el link [https:](https://youtu.be/k450pVWe3mc)* • Splines cúbicos: La idea de los splines es ligeramente distinta. En vez de hacer un único polinomio que tenga en cuenta todos los puntos, se hacen distintos polinomios, un polinomio para cada hueco entre dos puntos (*t<sup>j</sup>* , *xj*) *j* = 0, 1, ...*N*. Una vez que vamos a poner un polinomio para cada hueco, nos asalta la primera duda: qué grado le ponemos? Nosotros vamos a usar splines cúbicos. Esto quiere decir que vamos a poner un polinomio cúbico para cada hueco. Como un polinomio cúbico tiene 4 coeficientes nos hacen falta 4 ecuaciones para determinar sus valores. Observamos también que hay dos puntos especiales: los puntos de los extremos  $(t_0, x_0)$  y  $(t_N, x_N)$ . Vamos a escribir  $S_i(t)$  para el splin en el intervalo [*t<sup>j</sup>* , *tj*+1]. Lo malo es que en cada hueco, de entrada, solo tenemos dos condiciones (2 ecuaciones) que vienen dadas por las condiciones "pasan por los puntos"(2 puntos nos dan 2 condiciones). Nos faltan dos condiciones más (2 ecuaciones más) y esas vienen de que la primera y la segunda derivada sean continuas. Es decir, que valga lo mismo. Así las condiciones son
	- 1. Los splines pasan por los puntos

$$
S_j(t_j) = x_j
$$

 $para$ *j* = 0, ..., *N* - 1 y *S*<sub>*N*-1</sub>(*t*<sub>*N*</sub>) = *x*<sub>*N*</sub>,

2. Los splines se pegan bien

$$
S_j(t_j + 1) = S_{j+1}(t_j + 1)
$$

para  $j = 0, ..., N - 2$ ,

3. Las derivadas de los splines se pegan bien

$$
S_j'(t_j + 1) = S_{j+1}'(t_j + 1)
$$

para  $j = 0, ..., N - 2$ ,

4. Las segundas derivadas de los splines se pegan bien

$$
S_j''(t_j + 1) = S_{j+1}''(t_j + 1)
$$

para  $j = 0, ..., N - 2$ ,

5.

6.

 $S''(t_0) = 0$ 

$$
S''(t_N)=0
$$

Por ejemplo, para los puntos anteriores  $(-1, 0)$ ,  $(0, 1)$  y  $(1, 0)$ , tendríamos que encontrar dos polinomios cúbicos

$$
p_1(t) = A^1t^3 + B^1t^2 + C^1t + D^1,
$$
  

$$
p_2(t) = A^2t^3 + B^2t^2 + C^2t + D^2.
$$

En este caso las condiciones anteriores pasan a ser

$$
p_1(-1)=0
$$

$$
p_1(0) = 1
$$
  
\n
$$
p_2(0) = 1
$$
  
\n
$$
p_2(1) = 0
$$
  
\n
$$
p'_1(0) = p'_2(0)
$$
  
\n
$$
p''_1(0) = p''_2(0)
$$
  
\n
$$
p''_1(-1) = 0
$$
  
\n
$$
p''_2(1) = 0.
$$

<span id="page-16-0"></span>Ahora solo hay que resolver este sistema de ecuaciones (la solución la tenéis en moodle).

<span id="page-18-0"></span>La siguiente pregunta a la que queremos dar respuesta es

**PREGUNTA 4:**Dada una función continua *f*(*x*) ¿Cómo podemos calcular el área (con signo) encerrada entre la curva  $(x, f(x))$  con  $a \le x \le b$  y el eje *x*?

Calcular este área no es fácil, así que la aproximamos por *n* rectángulos *En el link* [https:](https://youtu.be/lGzViQfd-xM) de base  $(b - a)/n$  y altura  $f(a + i(b - a)/n)$  donde  $i = 0, 1, 2...n - 1$ . Ahora sumamos las áreas de estos *n* rectángulos

Área de los rectángulos = 
$$
\sum_{i=0}^{n-1} f(a + i(b - a)/n) \frac{b - a}{n}.
$$

Estas sumas se llaman *sumas de Riemann*. Como posiblemente sea el concepto más abstracto de esta parte del curso, vamos a centrarnos en ellas. La suma del área de los rectángulos no es el área que queremos calcular porque hay errores (los rectángulos se salen por arriba de la gráfica o se quedan por debajo). El último paso es ahora pasar al límite en el número de rectángulos ya que cuantos más rectángulos haya menos error cometemos. Por lo tanto, en el límite  $n \to \infty$  es de esperar que el error sea cero. Entonces tenemos

$$
\text{Área bajo } f(x) = \int_{a}^{b} f(x) dx = \lim_{n \to \infty} \sum_{i=0}^{n-1} f(a + i(b - a)/n) \frac{b - a}{n}.
$$

Vamos a hacer un ejemplo. Vamos a intentar calcular

$$
\int_0^1 x dx
$$

usando sumas de Riemann. Para ello consideramos los *n* rectángulos. Las áreas de estos rectángulos son

Área de los rectángulos = 
$$
\sum_{i=0}^{n-1} \frac{i}{n} \frac{1}{n} = \frac{1}{n^2} \sum_{i=0}^{n-1} i = \frac{1}{n^2} \frac{n(n-1)}{2} = \frac{1}{2}
$$

Si ahora tomamos el límite

$$
\int_0^1 x dx = \lim_{n \to \infty} \sum_{i=0}^{n-1} \frac{i}{n} \frac{1}{n} = \lim_{n \to \infty} \frac{1}{n^2} \frac{n(n-1)}{2} = \frac{1}{2}.
$$

[//youtu.be/lGzViQfd-xM](https://youtu.be/lGzViQfd-xM) *se puede ver un video de apoyo.*

<span id="page-19-1"></span>Veamos ahora otro ejemplo. Queremos calcular usando sumas de Riemann

$$
\int_0^1 x^2 dx.
$$

Entonces

Área de los rectángulos = 
$$
\sum_{i=0}^{n-1} \left(\frac{i}{n}\right)^2 \frac{1}{n} = \frac{1}{n^3} \sum_{i=0}^{n-1} i^2.
$$

Debemos calcular ahora

$$
\sum_{i=0}^{n-1} i^2.
$$

Para ello observamos que esta suma será un polinomio en *n*

$$
\sum_{i=0}^{n-1} i^2 = q(n).
$$

Podemos intuir esto al ver que

$$
\sum_{i=0}^{n-1} i = \frac{n(n-1)}{2} = p(n).
$$

Por otro lado, este polinomio *q* tiene que ser cúbico. Esto es así ya que estamos sumando hasta *n* términos y el más grande es  $(n-1)^2$ , lo que nos deja una cota por encima de  $n(n-1)^3$ . Para ver qué polinomio es vamos a usar el polinomio interpolador de Lagrange visto anteriormente. Sabemos que

$$
q(1) = 0, q(2) = \sum_{i=0}^{2-1} i^2 = 1, q(3) = \sum_{i=0}^{3-1} i^2 = 5 \text{ y } q(4) = \sum_{i=0}^{4-1} i^2 = 1 + 2^2 + 3^2 = 14.
$$

Si ahora hacemos el polinomio interpolador de Lagrange obtenemos que

$$
q(n) = \frac{n^3}{3} - \frac{n^2}{2} + \frac{n}{6}.
$$

Si ahora usamos esta fórmula llegamos a que

$$
\text{Area de los rectángulos} = \sum_{i=0}^{n-1} \left(\frac{i}{n}\right)^2 \frac{1}{n} = \frac{1}{n^3} \sum_{i=0}^{n-1} i^2 = \frac{q(n)}{n^3} = \frac{\frac{n^3}{3} - \frac{n^2}{2} + \frac{n}{6}}{n^3}.
$$

Si ahora tomamos el límite llegamos a que

$$
\int_0^1 x^2 dx = \lim_{n \to \infty} \sum_{i=0}^{n-1} \left(\frac{i}{n}\right)^2 \frac{1}{n} = \lim_{n \to \infty} \frac{\frac{n^3}{3} - \frac{n^2}{2} + \frac{n}{6}}{n^3} = \frac{1}{3}.
$$

Por supuesto, para calcular integrales definidas *de manera estandard* usamos la Regla de Barrow que ya es bien conocida

$$
F(b) - F(a) = \int_a^b f(x) dx,
$$

<span id="page-19-0"></span>siempre que *F* <sup>1</sup> = *f* . De la misma manera, la integral definida tiene las mismas propiedades con respecto a la suma y la multiplicación de constantes que las que vimos al principio del curso para el cálculo de primitivas.

<span id="page-20-0"></span>**PREGUNTA 5:** Ahora que estamos calculando el área bajo ciertas curvas nos asalta otra pregunta ¿cómo podemos calcular la longitud de una curva dada?

Una curva viene por una parametrización *En el link [https:](https://youtu.be/IY-SuZc5_9Y)* 

$$
\gamma(\alpha)=(\gamma_1(\alpha),\gamma_2(\alpha)).
$$

Por ejemplo (*α*, 2*α*) es una recta, (*α*, sin(*α*)) es la curva dada por el grafo de la función seno o 3(cos(*α*), sin(*α*)) es una circunferencia de radio 3. Dada una parametrización podemos calcular el vector tangente (o velocidad) sin más que derivar cada coordenada de la parametrización de la curva

$$
\gamma'(\alpha)=(\gamma'_1(\alpha),\gamma'_2(\alpha)).
$$

Dicha velocidad para los ejemplos anteriores es

$$
(1,2), (1, \cos(\alpha)) \text{ y } 3(-\sin(\alpha), \cos(\alpha)).
$$

Al módulo (o norma) del vector velocidad se le llama celeridad. De nuevo en los ejemplos anteriores estas norma vienen dadas por

$$
\sqrt{5}, \sqrt{1 + \cos^2(\alpha)} \, y \, 3.
$$

Así la longitud total de la curva entre los parámetros  $α_1$  y  $α_2$  es *En el link [https:](https://youtu.be/HZjXbYbepbI)* 

Longitud entre 
$$
\alpha_1 y \alpha_2 = \int_{\alpha_1}^{\alpha_2} ||\gamma'(\alpha)||d\alpha
$$
.

Veamos un ejemplo. Consideramos la curva

$$
\gamma(t)=(t^2,t^3)
$$

para 1 *t* 2. Queremos dar una fórmula para la longitud de esta curva entre esos valores de los parámetros. Así tenemos que

$$
\gamma'(t) = (2t, 3t^2), \quad \|\gamma'(t)\| = \sqrt{4t^2 + 9t^4},
$$

de donde

Longitud entre  $t = 1$  y  $t = 2 = \int_1^2$ 1  $\sqrt{4t^2 + 9t^4}dt$ .

En el caso en el que

$$
\|\gamma'(t)\|=1
$$

[//youtu.be/IY-SuZc5\\_9Y](https://youtu.be/IY-SuZc5_9Y) *se γ*(*α*) = (*γ puede ver un video de apoyo.* <sup>1</sup>(*α*), *γ*2(*α*)).

[//youtu.be/HZjXbYbepbI](https://youtu.be/HZjXbYbepbI) *se puede ver un video de apoyo.* 

<span id="page-21-1"></span>se dice que la curva está parametrizada por longitud de arco. Estas parametrizaciones por longitud de arco son importantes pero no siempre son fáciles de hallar. Para ello observamos que si tenemos una parametrización dada (no necesariamente de longitud de arco)

*r*(*x*)

y queremos una parametrización por longitud de arco *γ*(*t*) lo que podemos hacer es intentar buscar una *s*(*t*) tal que

$$
\gamma(t)=r(s(t))
$$

sea una parametrización por longitud de arco. Por la regla de la cadena se tiene que

$$
\gamma' = \frac{dr}{ds}s',
$$

de donde

$$
\|\gamma'\| = \|\frac{dr}{ds}\|s'.
$$

Para que *γ* sea una parametrización por longitud de arco (recordemos nuestro objetivo) se ha de tener que

$$
1=\|\gamma'\|=\|\frac{dr}{ds}\|s',
$$

por lo que basta con ser capaz de resolver la EDO

$$
s' = \frac{1}{\left\| \frac{dr}{ds} \right\|},
$$

con dato inicial *s*(0) tal que *γ*(0) es el primer punto de la curva. Veamos un ejemplo. Sea la curva dada por la parametrización

$$
r(x) = (\sin(x)e^{-x}, \cos(x)e^{-x}, 3e^{-x}),
$$

 $y \text{ } x \in [0, 1]$ . Esta parametrización tiene celeridad dada por

$$
||r'|| = \sqrt{(\cos(x)e^{-x} - \sin(x)e^{-x})^2 + (-\sin(x)e^{-x} - e^{-x}\cos(x))^2 + (-3e^{-x})^2}
$$
  
=  $\sqrt{11}e^{-x} \neq 1$ ,

por lo que no es de longitud de arco. Si queremos encontrar una parametrización por longitud de arco hemos de encontrar una *s* tal que

$$
s'(t) = \frac{1}{\|r'\|} = \frac{1}{\sqrt{11}}e^{s(t)}.
$$

El dato inicial ahora es

$$
s(0)=0.
$$

<span id="page-21-0"></span>Esta EDO podemos resolverla analíticamente (o aproximarla numéricamente) tal cual vimos en el capítulo [2](#page-5-0).

# <span id="page-22-1"></span>8 P R E G U N TA 6

Una vez que en las integrales resultantes de querer calcular la longitud de una curva aparecen raíces cuadradas podemos intuir que su resolución explícita usando la Regla de Barrow no va a ser siempre tan fácil como nos gustaría. Por lo tanto parece necesario calcular dichas integrales definidas de manera aproximada. Así nos surge la siguiente pregunta

**PREGUNTA 6:** ¿Cómo podemos calcular aproximadamente una integral definida?

El punto de partida ahora es la definición de integral vía límite de sumas de Riemann:

$$
\int_{a}^{b} f(x)dx = \lim_{n \to \infty} \sum_{i=0}^{n-1} f(a + i(b - a)/n) \frac{b - a}{n}.
$$

Vemos entonces que una manera aproximada de hacerlo es sumar un número finito de rectángulos. Vamos a quedarnos por el momento con el caso de un único rectángulo. Así

$$
\int_a^b f(x)dx \approx f(a)(b-a).
$$

Esto se conoce como *suma de Riemann izquierda*. De la misma manera, podríamos haber elegido otro punto del intervalo [*a*, *b*] para la altura, por ejemplo

$$
\int_{a}^{b} f(x)dx \approx f(b)(b-a) \text{ (suma de Riemann derecha)},
$$
  

$$
\int_{a}^{b} f(x)dx \approx f((b+a)/2)(b-a) \text{ (punto medio)}.
$$

o

Estas tres aproximaciones son *válidas* pero eso no quiere decir que sean igual de útiles o que su error sea similar (el error de la regla del punto medio lo tenéis en los apuntes). En general la regla del punto medio es *mejor*. Llamamos regla del punto medio compuesta con *k* subintervalos al caso en el que queremos usar varios rectángulos y en cada uno de ellos tomamos el punto medio como altura del rectángulo. Por lo tanto se tiene la fórmula

<span id="page-22-0"></span>
$$
\int_a^b f(x)dx = \frac{b-a}{k} \sum_{i=0}^{k-1} f(a + \frac{2j+1}{2} \frac{b-a}{k}).
$$

## PRÁCTICA 2

**TAREA <b>1**: Dados los puntos  $(0, 0)$ ,  $(1, 3)$ ,  $(-1, 5)$  y  $(1, 5, 3)$ 

- Hacer un código que evalúe el polinomio interpolador de Lagrange para los puntos anteriores en el punto *x* = 0,5.
- Escribir el sistema que hace falta resolver para calcular los splines cúbicos para los puntos anteriores.
- Escribir un código para resolver el sistema anterior.
- Evaluar el spline apropiado en el punto  $x = 0.5$

Indicaciones: En clase de teoría hemos que dados *N* + 1 puntos (*t<sup>j</sup>* , *xj*) para  $j = 0, ..., N$  definimos

$$
p(t) = \sum_{j=0}^{N} x_j L_j(t),
$$

donde

$$
L_j(t) = \prod_{i \neq j} \frac{(t - t_i)}{(t_j - t_i)}.
$$

Así que para evaluar basta con evaluar los *L<sup>j</sup>* anteriores. Esto es posible hacerlo con un par debucles *for* anidados.

Para resolver el segundo punto basta con recordar que las condiciones para los splines eran Así las condiciones son

1. Los splines pasan por los puntos

$$
S_j(t_j) = x_j
$$

 $para$   $j = 0, ..., N - 1$   $y S<sub>N-1</sub>(t<sub>N</sub>) = x<sub>N</sub>$ ,

2. Los splines se pegan bien

$$
S_j(t_j + 1) = S_{j+1}(t_j + 1)
$$

para  $j = 0, ..., N - 2$ ,

3. Las derivadas de los splines se pegan bien

$$
S_j'(t_j + 1) = S_{j+1}'(t_j + 1)
$$

para  $j = 0, ..., N - 2$ ,

4. Las segundas derivadas de los splines se pegan bien

$$
S_j''(t_j + 1) = S_{j+1}''(t_j + 1)
$$

 $para$   $j = 0, ..., N - 2,$ 

5.

6.

$$
S''(t_N)=0
$$

 $S''(t_0) = 0$ 

Así nos quedará una matriz con los coeficientes de un sistema lineal (de incógnitas los coeficientes de los distintos polinomios cúbicos).

Basta con escribir dicha matriz en Matlab (a mano o con un bucle) para poder hacer el tercer punto usando el comando *inv*.

Para hacer el cuarto punto bastan con extraer los coeficientes del primer splin obtenidos en el paso anterior y evaluar el polinomio en el punto *x* = 0,5.

#### **TAREA 2:**

Haz un código Matlab que aproxime la integral

$$
\int_0^\pi \sin^2(x) dx
$$

usando la regla del punto medio compuesta con *N* rectángulos (*N* debe ser definido por el usuario).

Calcula la integral anterior explicitamente

Indicaciones: Tenemos que recordar que la regla del punto medio viene dada por

$$
\int_a^b f(x)dx \approx f((b+a)/2)(b-a).
$$

Ahora bastaría con ahcer un bucle *for* que fuese sumando los terminos resultantes de la fórmula anterior.

Para el siguiente punto es útil recordar la fórmula de Euler

$$
e^{xi} = \cos(x) + i\sin(x).
$$

Esta fórmula nos permite escribir el seno en términos de exponenciales y las exponenciales son fáciles de integrar usando la Regla de Barrow. Indicaciones de Matlab:

- Matlab guarda todo como matrices (o vectores). No tiene índice <sup>0</sup>, por lo que el primer elemento siempre tiene índice 1.
- el manual de Matlab se obtiene usando el comando *hel p*. En particular, ahí encontraréis como usar el bucle *f or* mencionado antes.
- <span id="page-25-0"></span>Matlab invierte matrices usando el comando *inv*.

<span id="page-26-0"></span>La pregunta 6 (ver el capítulo [8](#page-21-0)) trataba de cómo aproximar integrales definidas. Parece entonces natural hacernos la siguiente pregunta

**PREGUNTA 7**: Dados una serie de valores  $y(x_0)$ ,  $y(x_1)$ ,  $y(x_2)$ , ... ¿cómo aproximar la derivada de la función en dichos puntos?

Vemos que el marco de la pregunta se parece mucho al de la pregunta 3 (ver *En el link* [https:](https://youtu.be/mtHEETpcDsE) el capítulo [5](#page-13-0)), sin embargo en vez de intentar aproximar la función entre los puntos *x<sup>j</sup>* solo nos preguntamos por *y* 1 (*xj*). Para ello comenzamos recordando la definición de derivada:

$$
y'(x) = \lim_{h \to 0} \frac{y(x+h) - y(x)}{h}.
$$

Así se nos ocurre que podemos aproximar la derivada por *En el link* [https:](https://youtu.be/HHiGITU5mOY)

$$
y'(x_j) \approx \frac{y(x_{j+1}) - y(x_j)}{x_{j+1} - x_j}
$$

.

Esto lleva al método de Euler (ver el capítulo [2](#page-5-0)). Usando la misma idea también podemos hacer

$$
y'(x) \approx \frac{y(x+\tau) - y(x-\tau)}{2\tau}.
$$

Una manera de convencernos de esto es usar el polinomio de Taylor (ver el capítulo [4](#page-11-0)). En efecto, tenemos que

$$
y(x + \tau) \approx y(x) + \tau y'(x)
$$

$$
y(x - \tau) \approx y(x) - \tau y'(x).
$$

Y ahora basta restar las dos expresiones anteriores para concluir la fórmula de aproximación deseada. Observamos que dicha fórmula está *centrada* en *x*. Es decir, utiliza información por ambos lados. En determinadas aplicaciones eso puede ser una limitación. Parece entonces necesario conseguir fórmulas que aproximen la derivada utilizando solo información de uno de los laterales del punto *x*. Así llegamos a

$$
y'(x) \approx \frac{4y(x+\tau) - 3y(x) - y(x+2\tau)}{2\tau}
$$

$$
y'(x) \approx \frac{-4y(x-\tau) + 3y(x) + y(x-2\tau)}{2\tau}.
$$

[//youtu.be/mtHEETpcDsE](https://youtu.be/mtHEETpcDsE) *se puede ver un video de apoyo.*

[//youtu.be/HHiGITU5mOY](https://youtu.be/HHiGITU5mOY) *se puede ver un video de apoyo.*

Las mismas ideas se pueden utilizar para conseguir expresiones que aproximan segundas derivadas (o incluso derivadas más altas). Llegamos entonces a las fórmulas *y*(*x* + *τ*) 2*y*(*x*) + *y*(*x τ*)

$$
y''(x) \approx \frac{y(x+\tau) - 2y(x) + y(x-\tau)}{\tau^2}
$$

$$
y''(x) \approx \frac{y(x+2\tau) + y(x) - 2y(x+\tau)}{\tau^2}
$$

$$
y''(x) \approx \frac{y(x-2\tau) + y(x) - 2y(x-\tau)}{\tau^2}.
$$

Estas fórmulas pueden usarse de manera conjunta con el polinomio de Taylor para predecir valores de la función. Vemos de nuevo que esta pregunta 7 nos será de ayuda para dar respuestas alternativas a la pregunta 3 vista anteriormente. Veamos un ejemplo: supongamos que tenemos los siguientes valores

*y*(0), *y*(0,1), *y*(0,2)

y queremos aproximar *y*(0,15). Si usamos el polinomio de Taylor tenemos que

$$
y(0,15) \approx y(0,1) + 0,05 \cdot y'(0,1).
$$

Así reparamos en que necesitamos *y* 1 (0,1). Para solucionar este problema utilizamos las fórmulas vistas anteriormente para aproximar

$$
y'(0,1) \approx \frac{y(0,2) - y(0)}{2 \cdot 0,1}.
$$

Utilizando ambas fórmulas llegamos a

$$
y(0,15) \approx y(0,1) + 0,05 \cdot \frac{y(0,2) - y(0)}{2 \cdot 0,1}.
$$

Es importante remarcar que en esta aproximación solo hemos utilizado los 3 valores conocidos de la función.

De la misma manera, las fórmulas vistas anteriormente sirven también para extrapolar valores de una tabla. Así, si en el ejemplo anterior en vez de querer aproximar *y*(0,15) quisiésemos aproximar el valor de *y*(0,25) podríamos hacer lo siguiente

$$
y(0.25) \approx y(0.2) + 0.05 \cdot y'(0.2),
$$

y ahora utilizaríamos

$$
y'(0,2) \approx \frac{-4y(0,1) + 3y(0,2) + y(0)}{2 \cdot 0,1}.
$$

<span id="page-27-0"></span>Combinando ambas expresiones llegamos a

$$
y(0.25) \approx y(0.2) + 0.05 \cdot \frac{-4y(0.1) + 3y(0.2) + y(0)}{2 \cdot 0.1}
$$

### <span id="page-28-0"></span> $11$  PREGUNTAS 8 Y 9

La siguiente pregunta trata de buscar soluciones a ecuaciones no-lineales. Desde nuestros tiempos en el instituto sabemos cómo encontrar soluciones de sistemas de ecuaciones lineales o incluso de ecuaciones de segundo orden. Sin embargo, una ecuación que no sea polinómica o que, aún siendo polinómica, sea de un orden más alto es en general muy dificil de resolver. Así nos surge la siguiente pregunta *En el link* [https:](https://youtu.be/uhnRdXyt_XI)

**PREGUNTA 8:** ¿Cómo podemos aproximar soluciones de ecuaciones no lineales?

Consideremos la ecuación

$$
A(x)=b,
$$

donde *A* es alguna función no-lineal como por ejemplo  $A(x) = e^{x^5 - 2} - 48x^3$ y *b* es un número real cualquiera. Si bien nosotros queremos encontrar soluciones de la ecuación anterior, vamos a reformular el problema de manera distinta. Vamos a reformularlo de manera que la pregunta es

**PREGUNTA 9:** ¿Cómo podemos aproximar los ceros de una función no-lineal?

En otras palabras, dada *F*(*x*), ¿cómo encontramos las ráices de *F*, es decir, los puntos *x* tales que

$$
F(x)=0?
$$

Claramente, sin más que definir  $F(x) = A(x) - b$ , observamos que ambas preguntas son equivalentes. La primera herramienta para afrontar esta pregunta viene dada por el Teorema de Bolzano:

**Theorem** 1. Sea  $F : [a, b] \rightarrow \mathbb{R}$  una función continua tal que  $F(a) \cdot F(b) < 0$ . Entonces existe al menos un punto  $c \in (a, b)$  tal que

$$
F(c)=0.
$$

El teorema de Bolzano da condiciones que aseguran la existencia de, al menos, una solución. Por supuesto, esta solución no tiene por qué ser única, es decir, podría haber más soluciones de nuestro problema. Lo que es menos obvio es que podemos aplicar el teorema de Bolzano también para dar una aproximación. Concretamente, el *método de la bisección* hace lo siguiente.

Busca *a* y *b* tales que  $F(a) \cdot F(b) < 0$ .

[//youtu.be/uhnRdXyt\\_XI](https://youtu.be/uhnRdXyt_XI) *se puede ver un video de apoyo.*

- <span id="page-29-1"></span>• Calcula  $c = (a + b)/2$ . Si  $F(c) = 0$ , el algoritmo acaba en este paso.
- $\bullet$  Si  $F(a) \cdot F(c) < 0$ , redefine  $b = c$  y vuelve al paso inicia. Si  $F(c) \cdot F(b) <$ 0, redefine  $a = c$  y vuelve al paso inicial.
- Para acabar el algoritmo hay que dar un criterio de parada. Normalmente se usa o bien que  $b - a$  es *suficientemente pequeño* o bien  $F(c)$  es *suficientemente pequeño*.

De esta manera, cada vez la longitud del extremo considerado (*a*, *b*) es menor. De hecho, con cada paso se ve dividida por dos. De manera que cada vez se tiene más localizado un punto *x* tal que  $F(x) = 0$ .

*En el link* [https:](https://youtu.be/2RyZbnPpC98) Si bien el método de la bisección tiene la virtud de ser sencillo, no es particu larmente rápido. Por ello se suelen utilizar otros métodos como el método de Newton. El método de Newton es un método iterativo. Más concretamente, se basa en calcular las siguientes aproximaciones

$$
x_{n+1} = x_n - \frac{F(x_n)}{F'(x_n)},
$$

donde  $x_0$  lo elige el usuario. En el caso de tener que  $\vec{F}$  es una función vectorial, el método de Newton cambia ligeramente

$$
x_{n+1} = x_n - (DF(x_n))^{-1} F(x_n),
$$

donde *DF* es la matriz jacobiana de la función *F*.

Una manera de convencerse de por qué dicha iteración converge a una raíz de la función *F* (denotada por *z*) viene del polinomio de Taylor. En efecto, se tiene que

$$
0 = F(z) \approx F(x_n) + F'(x_n)(z - x_n).
$$

Por lo tanto

$$
z \approx x_n - \frac{F(x_n)}{F'(x_n)}.
$$

Conviene señalar que los puntos tales que  $F'(y) = 0$  son problemáticos y hacen que el método fracase. Por otro lado, el método de Newton requiere conocer tanto *F* como *F* 1 en *todos* los puntos, lo que es una limitación. Una manera de solucionar este problema es considerar la iteración dada por

$$
x_{n+1} = x_n - \frac{F(x_n)}{\frac{F(x_n) - F(x_{n-1})}{x_n - x_{n-1}}},
$$

<span id="page-29-0"></span>*En el link* [https:](https://youtu.be/Gq5wsKtl9Yo) donde *x*<sup>0</sup> y *x*<sup>1</sup> son elegidos por el usuario. Este nuevo método iterativo se conoce como método de la secante y se puede obtener del método de Newton sin más que observar que

$$
F'(x_n) \approx \frac{F(x_n) - F(x_{n-1})}{x_n - x_{n-1}}.
$$

[//youtu.be/2RyZbnPpC98](https://youtu.be/2RyZbnPpC98) *se puede ver un video de apoyo.*

*En el link* [https:](https://youtu.be/ZAWhh56aVy8) [//youtu.be/ZAWhh56aVy8](https://youtu.be/ZAWhh56aVy8) *se puede ver un video de apoyo.*

[//youtu.be/Gq5wsKtl9Yo](https://youtu.be/Gq5wsKtl9Yo) *se puede ver un video de apoyo.*

<span id="page-30-1"></span>La última pregunta es

**PREGUNTA 10:** ¿Cómo podemos encontrar los valores máximos (o mínimos) de funciones no-lineales?

Cuando teníamos una función escalar *f* bastaba con encontrar los puntos *y En el link* [https:](https://youtu.be/5OusngUyyvQ) tales que

$$
f'(y)=0.
$$

Para una función vectorial  $f : \mathbb{R}^n \to \mathbb{R}$ , el criterio análogo es

$$
\nabla f(y) = \left(\frac{\partial f(y)}{\partial x_1}, \frac{\partial f(y)}{\partial x_2}, \dots, \frac{\partial f(y)}{\partial x_n}\right) = 0.
$$

Si ahora queremos un código que aproxime puntos de máximo o mínimo podemos utilizar el hecho de que el vector gradiente ∇ *f* indica la dirección de máximo crecimiento. Así, si queremos encontrar un máximo, lo mejor y más rápido parece ser seguir la dirección marcada por el vector gradiente ya que es la dirección de más rápido ascenso. De la misma manera, si queremos encontrar un mínimo lo razonable es seguir la dirección del vector tangente pero en el sentido contrario. Así uno define el siguiente método iterativo

 $x_{n+1} = x_n \pm \lambda \nabla f(x_n)$  (+ para maximizar y - para minimizar),

<span id="page-30-0"></span>donde *λ* es un número suficientemente pequeño. En general *λ* puede cambiar en cada iteración de hecho en las aplicaciones reales se suele elegir en términos de la propia función *f* .

[//youtu.be/5OusngUyyvQ](https://youtu.be/5OusngUyyvQ) *se puede ver un video de apoyo.*

# PRÁCTICA 3

#### **TAREA 1:**

Decide si la siguiente ecuación tiene solución

$$
y = y^3 + \sin(y).
$$

 Aproxima la solución de la siguiente ecuación con el método de la bisección

$$
y = y^3 + \sin(y).
$$

 Escribe un código Matlab para aproximar la solución con el método de la bisección

Indicaciones: Para la primera subtarea utiliza el Teorema de Bolzano con unos puntos adecuados. Para el código Matlab lo más sencillo es utilizar un bucle *while* aunque puede utilizarse un bucle *for* si se calcula el número de iteraciones necesarias para alcanzar la tolerancia deseada.

#### **TAREA 2:**

Decide si la siguiente ecuación tiene solución

$$
y-y^3=0.
$$

 Aproxima la solución de la siguiente ecuación con el método de Newton

$$
y-y^3=0.
$$

 Escribe un código Matlab para aproximar la solución con el método de Newton.

Indicaciones: Para la primera subtarea utiliza el Teorema de Bolzano con unos puntos adecuados. Para el código Matlab lo más sencillo es utilizar un bucle *while* al mismo tiempo que se introduce un contador de iteraciones para evitar caer en un bucle infinito.

#### **TAREA 3:**

Aproxima el mínimo de

$$
f(y)=y^2-1
$$

usando el método del gradiente.

 Escribe un código Matlab para aproximar el mínimo con el método del gradiente

<span id="page-33-0"></span>Indicaciones: Para el código Matlab lo más sencillo es utilizar un bucle *while* al mismo tiempo que se introduce un contador de iteraciones para evitar caer en un bucle infinito.

# 14 VÍDEOS DE APOYO AL CURSO

En la siguiente tabla recopilamos todos los vídeos que hemos usado para complementar las lecciones:

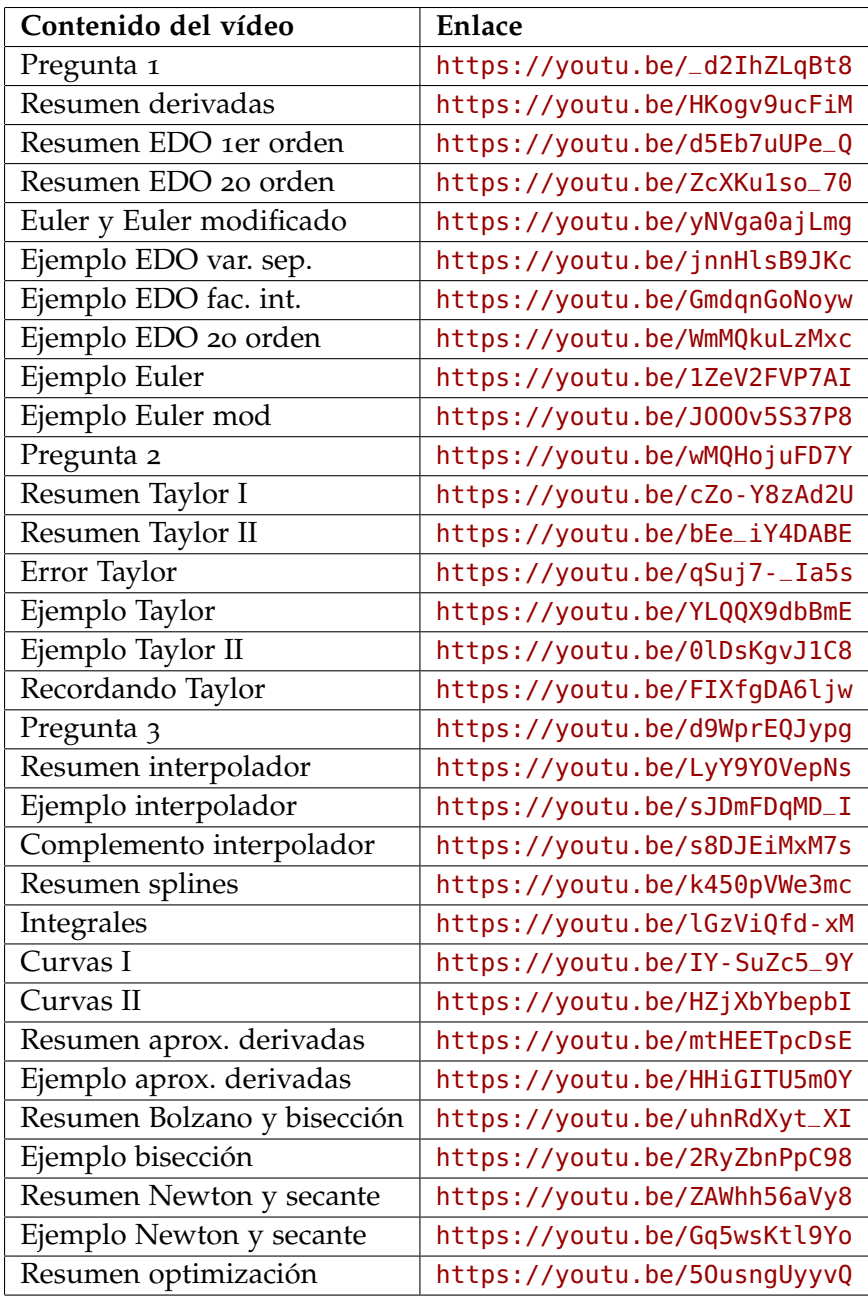

#### **Índice alfabético**

Área, [19](#page-18-0)

Aceleración, [21](#page-20-0)

Celeridad, [21](#page-20-0)

Derivada, [27](#page-26-0)

Ecuación diferencial ordinaria, [22](#page-21-1) Ecuacion diferencial ordinaria, [7](#page-6-0)

Factor integrante, [8](#page-7-0)

Integral definida, [20](#page-19-1), [23](#page-22-1), [27](#page-26-0)

Longitud de una curva, [21](#page-20-0)

Método de Euler, [9](#page-8-0), [27](#page-26-0) Método de Euler modificado, [10](#page-9-1) Método de la bisección, [29](#page-28-0) Método de Newton, [30](#page-29-1) Método del gradiente, [31](#page-30-1)

Parametrización, [21](#page-20-0) Parametrización por longitud de arco, [22](#page-21-1) Polinomio de Taylor, [13](#page-12-0), [27](#page-26-0), [30](#page-29-1)

Polinomio interpolador, [15](#page-14-0), [20](#page-19-1)

Regla de Barrow, [20](#page-19-1), [23](#page-22-1) Regla del punto medio compuesta, [23](#page-22-1)

Soluciones exponenciales, [8](#page-7-0) Splines cúbicos, [16](#page-15-0) Suma de Riemann, [19](#page-18-0), [23](#page-22-1)

Teorema de Bolzano, [29](#page-28-0)

Variables separadas, [7](#page-6-0) Velocidad, [21](#page-20-0)